# Photoshop 2020 (version 21) Keygen Crack Setup Keygen Full Version [Latest] 2022

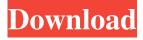

### Photoshop 2020 (version 21) With Keygen Free Download (April-2022)

You should always take an original photograph instead of relying on a stock photograph, unless you have a reason to take a stock image. If you do choose to use a stock photo, make sure you find out if your image will be used in a commercial context, and double-check the content and any potential copyright issues. Mastering Retouching Although some people who really love a particular face are crazy enough to try to paint it on, the majority of people rely on Photoshop to touch up photos before they're exposed in print or on the Internet. First, you need to know how to remove unwanted facial features, such as shadows, wrinkles, blemishes, and unwanted hair. After that, you need to understand how to use Photoshop's layer-based editing to create and alter what's left. Choosing an editing application In Photoshop, you can work on a single image at a time or work on multiple images at once. You also have the option to view a web page in Photoshop. Figure 12-5 shows the number of panels and tool palettes available depending on your choice of workspace. \*\*Figure 12-5:\*\* Choose the workspace you prefer. The different tools that you see in a tool palette take you to the different places in the image. Each tool is found at the bottom of the tool palette. You can move tools back and forth between tool palettes with the use of the Move tool. Photoshop is very handy for retouching, so if you've never retouched a photo, it's a good idea to get acquainted with it. To make changes to multiple images at once, you have two choices: Create a Photoshop Elements Organizer set, as in PhotoProjector or the Adobe Photoshop Elements Organizer, as in PhotoProjector, or you can open multiple documents in Photoshop. See the "Creating an Organizer," sidebar later in this chapter, for more information on Organizers. Removing unwanted features Photoshop has several tools for removing unwanted objects, unwanted colors, and unwanted changes. You'll find all these tools in the Remove tool palette, as shown in Figure 12-6. \*\*Figure 12-6:\*\* Use the tools in the Remove palette to remove unwanted features from a photo. After you understand what each tool does, you can start to control what you're removing, such as the color in Figure 12-7. Notice that changing the Deselect

#### Photoshop 2020 (version 21) Free

The ultimate guide to Adobe Photoshop Elements 12 1. How to set up your new Adobe Photoshop Elements 12 on your computer In order to get started with your new Adobe Photoshop Elements 12, you'll first need to download it. For this tutorial, we'll assume that you have Photoshop Elements 12 installed. If you do not have this software installed, follow these steps to download Photoshop Elements 12 for free. You will need to enter your credentials to download, but this is the only additional step you'll need to take. You will first need to download Photoshop Elements 12 which you can do from the Apple App Store or Google Play Store. I recommend downloading it from the Apple App Store as it will be the easiest to use. 2. Get started with Adobe Photoshop Elements 12 Once the download is complete, open the software and activate it. After the activation, you will need to connect your computer to the internet. From the main menu, choose Preferences. In the preferences window that appears, look for the Network Preferences and click on the Advanced tab. Make sure that the checkbox has been selected next to the "Allow websites to use your location" option. After you activate the software and connect to the internet, you'll be taken back to the main menu. There, you'll see an option to open or close the Adobe Creative Cloud. Click Open. Once you open Photoshop Elements 12, click the Help button to go to the Photoshop Help Page. Next, the window that appears will show you your account information for your Adobe Creative Cloud. If you do not have an account yet, click Create a new account. After you sign in for your Adobe Creative Cloud, you can download the files to install the program and its updates. Click on the Install button. The installation window will pop up, prompting you to keep or cancel the installation. Hit the Install button. After the installation, you will need to let Photoshop Elements 12 finish syncing. This will take a few minutes. You can check this in the Synchronize panel. You'll need to add your device to the camera roll on your mobile device. The application will then ask you to insert a new memory card into the memory card reader to copy the Adobe applications. You can either insert a card or click the Use the Last Memory Card button. After you click Next, the Install Adobe CC Apps window will appear. Here, you need to a681f4349e

#### Photoshop 2020 (version 21) Crack + 2022

/\*\* \* @license \* \* Copyright 2015 Google Inc. All rights reserved. \* \* Licensed under the Apache License, Version 2.0 (the "License"); \* you may not use this file except in compliance with the License. \* You may obtain a copy of the License at \* \* \* \* Unless required by applicable law or agreed to in writing, software \* distributed under the License is distributed on an "AS IS" BASIS, \* WITHOUT WARRANTIES OR CONDITIONS OF ANY KIND, either express or implied. \* See the License for the specific language governing permissions and \* limitations under the License. \*/ CLASS({ package: 'foam.ui.custom', name: 'X', extends: 'foam.ui.TileView', imports: [ 'do', 'foam.ui.my', 'foam.ui.collection', 'foam.ui.container', ], properties: [ { name: 'do', postSet: function(oldDo, do) { this.my.do = do; } }, { name: 'foam.ui.my', factory: function() { var my = this.foam.ui.my.factory(); my.setDo = function(do) { my.do = do; }; return my; } }, { name: 'foam.ui.custom', factory: function() { return this.my; } }, { name: 'foam.ui

## What's New in the Photoshop 2020 (version 21)?

Photoshop brush tools | Photoshop brushes tutorial

### **System Requirements For Photoshop 2020 (version 21):**

OS: WinXP or higher Processor: Pentium 4 1.5GHz Memory: 512MB RAM or higher Graphics: DirectX 9-capable Hard Disk: 2GB space Sound Card: DirectX 9-capable Network: Broadband Internet connection Network latency: 50ms or less What is the use of the program? AHL is a control application program that provides a control over the player or the internet server when sending a request to the server. The user can control a router that is

#### Related links:

https://mcfedututors.com/adobe-photoshop-cc-2014-free-registration-code-2022-latest/

https://yourtripboy.com/photoshop-cc-crack-mega-free-download-for-pc-latest/

https://www.bowtiescustom.com.au/sites/www.bowtiescustom.com.au/files/webform/Photoshop-2021-Version-2251.pdf

https://www.agg-net.com/files/aggnet/webform/doreldr616.pdf

http://www.coneccta.com/2022/06/30/adobe-photoshop-2021-version-22-4-3-hack-patch-free-license-key-free/

 $\underline{https://www.pickmemo.com/upload/files/2022/06/5qwpBCaWcYzEuJg4zP1d\ 30\ 6b67cc0efd0498ed4a40f4c7a3a07df7\ file.pdf}$ 

http://www.wellbeingactivity.com/2022/06/30/photoshop-2022-crack-exe-file-activation-code-with-keygen/

https://angry-mob.com/wp-content/uploads/2022/06/Adobe Photoshop CC 2015 version 16.pdf

http://www.studiofratini.com/adobe-photoshop-cs3-crack-with-serial-number-free-download-for-windows-april-2022/

 $\underline{https://youbenefit.solar/wp\text{-}content/uploads/2022/06/jamimerc.pdf}$ 

http://www.gurujijunction.com/uncategorized/adobe-photoshop-2022-crack-patch-product-key-download/

https://amandis.be/en/system/files/webform/jesprim349.pdf

https://smartbizad.com/advert/adobe-photoshop-2022-version-23-1-serial-number-free-registration-code/

http://classacteventseurope.com/wp-content/uploads/2022/06/Photoshop CC 2019 Version 20 Keygen For LifeTime.pdf

https://www.townofholliston.us/sites/g/files/vyhlif706/f/uploads/town\_department\_office\_hours.pdf

https://progressivehealthcareindia.com/2022/06/30/adobe-photoshop-2021-version-22-2-updated-2022/

https://allsourceaffiliates.com/wp-content/uploads/2022/06/berzand.pdf

https://dashiofficial.com/wp-

content/uploads/2022/06/Photoshop 2022 Version 2311 Patch full version Free Download.pdf

http://pussyhub.net/wp-

content/uploads/2022/06/Adobe Photoshop 2021 Version 2231 Crack Mega Product Key Full PCWindows.pdf https://parleafrique.com/wp-content/uploads/2022/06/Photoshop 2021 Version 2243 Crack Patch 2022Latest.pdf